### The Kaplan-Meier Estimator

Patrick Breheny

September 4

Patrick Breheny

University of Iowa Survival Data Analysis (BIOS:7210)

### Introduction

- The likelihood construction techniques that we introduced last week can be used to estimate the survival/hazard/distribution functions for any parametric model of survival time
- As I have alluded to in the past, however, the distributions of survival times are often difficult to parameterize
- Our goal for today is to develop nonparametric estimates for these distributions, with a particular emphasis on the survival function S(t)

Introduction Maximizing the nonparametric likelihood

### Empirical survival function

- In the absence of censoring, estimating  ${\cal S}(t)$  would be straightforward
- We could simply use the empirical survival function

$$\hat{S}(t) = \frac{\#\{i:t_i > t\}}{n}$$

- With censored observations, however, we don't always know whether  $\widetilde{T}_i > t \text{ or not}$ 

Introduction Maximizing the nonparametric likelihood

### Nonparametric likelihood

- As we discussed last week, likelihood provides a natural way to proceed with inference in the presence of censoring
- The likelihood of a survival function S given observed, right-censored data is

$$L(S|\text{Data}) = \prod_{i=1}^{n} \mathbb{P}(T_i = t_i)^{d_i} \mathbb{P}(T_i > t_i)^{1-d_i}$$
$$= \prod_{i=1}^{n} \{S(t_i^-) - S(t_i)\}^{d_i} S(t_i)^{1-d_i}$$

• This expression is a bit different from the likelihoods we saw last week

## Nonparametric likelihood (cont'd)

- In particular, it is not the likelihood of a parameter, but of a generic survival function  ${\cal S}$
- The set of possible values we must consider is not just an interval of parameter values, but rather the entire set of all possible survival functions
- This is the basic idea of *nonparametric* statistics: rather than specify a parametric form for  $S(\cdot|\theta)$  and carry out inference concerning  $\theta$ , we adopt procedures that deal directly with S itself

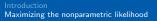

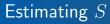

- For today, we will focus on the question of estimating  ${\boldsymbol S}$
- A natural estimate is to choose the value of S that maximizes  $L(S); \mbox{ this is the nonparametric maximum likelihood estimator }$
- In other words, we must determine, out of the set of all possible survival functions, which function maximizes L(S)

Introduction Maximizing the nonparametric likelihood

## Estimating S: First steps

- This might sound daunting, but it turns out to be easier than you would think
- Let's begin by making two observations that greatly restrict the possible values of  ${\cal S}$  that we must consider
  - In order to maximize the likelihood, S must put positive point mass at any time t at which a subject was observed to fail (otherwise  $S(t_i^-) S(t_i)$  would be zero)
  - In order to maximize the likelihood, S cannot put any probability at times other than those at which subjects were observed to fail (redistributing that probability to next failure time would always increase the likelihood)
- Thus, we really only need to determine how much point mass to put at each observed failure time

### Rewriting in terms of observed failure times

• Since the observed failure times are so critical here, let's rewrite the problem in terms of the observed failure times  $0 = t_0 < t_1 < t_2 < \cdots < t_J < t_{J+1} = \infty$ , and let

$$d_j \equiv \#$$
 of failures at time  $t_j$   
 $n_j \equiv \#$  at risk at time  $t_j^-$   
 $c_j \equiv \#$  censored during the interval  $[t_j, t_{j+1})$ 

• In terms of this new notation, we can rewrite the earlier likelihood as

$$L(S) = \prod_{j=1}^{J} \{S(t_j^{-}) - S(t_j)\}^{d_j} S(t_j)^{c_j}$$

Introduction Maximizing the nonparametric likelihood

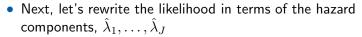

Doing so yields

Solving for  $\lambda$ 

$$L(\boldsymbol{\lambda}) = \prod_{j} \left\{ \lambda_{j}^{d_{j}} \prod_{k=1}^{j-1} (1-\lambda_{k})^{d_{j}} \prod_{k=1}^{j} (1-\lambda_{k})^{c_{j}} \right\}$$
$$= \prod_{j} \lambda_{j}^{d_{j}} (1-\lambda_{j})^{n_{j}-d_{j}}$$

Introduction Maximizing the nonparametric likelihood

# Solving for $\hat{oldsymbol{\lambda}}$ (cont'd)

- Thus, the joint likelihood for λ consists of j separate components in which λ<sub>j</sub> appears only in the jth component
- Furthermore, each component is equivalent to a binomial likelihood, so

$$\hat{\lambda}_j = d_j / n_j$$

and

$$\hat{S}(t) = \prod_{t_j \le t} (1 - \hat{\lambda}_j)$$
$$= \prod_{t_j \le t} \frac{n_j - d_j}{n_j}$$

Introduction Maximizing the nonparametric likelihood

### Kaplan-Meier estimator

- The estimator on the previous slide was originally proposed by Kaplan and Meier in 1958, and is known as the Kaplan-Meier estimator (or product limit estimator, which is the name Kaplan and Meier proposed)
- This approach has come to be by far the most common way of estimating and summarizing survival curves
- The approach is so widespread, in fact, that Kaplan & Meier's original paper is the most highly cited paper in the history of statistics, and the 11th most highly cited paper in all of science

## GVHD study

- To illustrate how Kaplan-Meier estimation works, let's apply it to a study involving graft-versus-host disease (GVHD) in bone marrow transplant recipients
- The patients in the study have a condition called severe aplastic anemia, in which the bone marrow produces an insufficient number of new blood cells
- These patients were given a bone marrow transplant from a compatible family member
- A serious complication of bone marrow transplantation is GVHD, in which the immune cells produced by the new bone marrow recognize the recipient as a foreign body and mount an attack

GVHD data R commands

## GVHD study (cont'd)

- To ward off GVHD, the recipients were randomized to receive one of two drug combinations:
  - Methotrexate (MTX)
  - $\circ~$  Methotrexate and cyclosporine (MTX + CSP)
- The goal of the study is to determine whether treatment affected the occurrence of GVHD and if so, which treatment is superior

GVHD data R commands

## Data (by subject)

- Like elsewhere in statistics, survival data is typically organized with each individual subject occupying a row and the outcome and various covariates occupying the columns of the data set
- One difference, however, is that in survival analysis, two columns are required to denote the outcome ( $t_i$  and  $d_i$ ):

| Group   | Time | Status |
|---------|------|--------|
| MTX+CSP | 3    | No     |
| MTX+CSP | 8    | Yes    |
| MTX+CSP | 10   | Yes    |
| MTX+CSP | 12   | No     |
| MTX+CSP | 16   | Yes    |
|         |      |        |

As we saw in the derivation of the KM estimator, however, for the purposes of analysis it is often helpful to re-express the data in terms of the observed failure times:

|         |      |      | t  | n(t) | d(t) |
|---------|------|------|----|------|------|
| Therapy | Time | GVHD | 0  | 32   | 0    |
| MTX+CSP | 3    | No   | 3  | 32   | 0    |
| MTX+CSP | 8    | Yes  | 4  | 31   | 0    |
| MTX+CSP | 10   | Yes  | 8  | 31   | 1    |
| MTX+CSP | 12   | No   | 9  | 30   | 0    |
| MTX+CSP | 16   | Yes  | 10 | 30   | 1    |
|         |      |      | 16 | 28   | 1    |
|         |      |      |    |      |      |

GVHD data R commands

### MTX alone group

#### In the MTX alone group,

| Therapy | Time | GVHD |                   |                   |                      |
|---------|------|------|-------------------|-------------------|----------------------|
| MTX     | 9    | Yes  | $\frac{1}{t}$     | n(t)              | d(t)                 |
| MTX     | 11   | Yes  | $\frac{\iota}{0}$ | $\frac{n(t)}{32}$ | $\frac{u(\iota)}{0}$ |
| MTX     | 12   | Yes  | 9                 | 32<br>32          | 1                    |
| MTX     | 20   | Yes  | -                 |                   | -                    |
| MTX     | 20   | Yes  | 11                | 31                | 1                    |
| MTX     | 22   | Yes  | 12                | 30                | 1                    |
| MTX     | 25   | Yes  | 20                | 29                | 2                    |
| MTX     | 25   | Yes  | 22                | 27                | 1                    |
| MTX     | 25   | No   | 25                | 26                | 2                    |
| MTX     | 28   | Yes  | 28                | 23                | 2                    |
| MTX     | 28   | Yes  |                   |                   |                      |
|         |      |      |                   |                   |                      |

GVHD data R commands

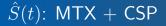

| t  | n(t) | d(t) | t  | $\frac{n(t) - d(t)}{n(t)}$ | $\hat{S}(t)$ |
|----|------|------|----|----------------------------|--------------|
| 0  | 32   | 0    | 0  | 1                          | 1            |
| 8  | 31   | 1    | 8  | 30/31                      | .968         |
| 10 | 30   | 1    | 10 | 29/30                      | .935         |
| 16 | 28   | 1    | 16 | 27/28                      | .902         |
|    |      |      |    |                            |              |

GVHD data R commands

#### In the MTX group,

 $\hat{S}(t)$ : MTX alone

| t  | n(t) | d(t) | t  | $\frac{n(t)-d(t)}{n(t)}$ | $\hat{S}(t)$ |
|----|------|------|----|--------------------------|--------------|
| 0  | 32   | 0    | 0  | 1                        | 1            |
| 9  | 32   | 1    | 9  | 31/32                    | .969         |
| 11 | 31   | 1    | 11 | 30/31                    | .938         |
| 12 | 30   | 1    | 12 | 29/30                    | .906         |
| 20 | 29   | 2    | 20 | 27/29                    | .844         |
| 22 | 27   | 1    | 22 | 26/27                    | .812         |
| 25 | 26   | 2    | 25 | 24/26                    | .750         |
| 28 | 23   | 2    | 28 | 21/23                    | .685         |
|    |      |      |    |                          |              |

GVHD data R commands

### Kaplan-Meier curve: GVHD

The result of all these calculations is usually summarized in a plot called a *Kaplan-Meier curve*:

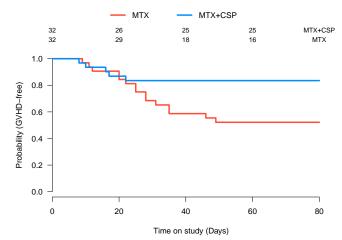

## Summary statistics

- Summary statistics for time-to-event data are typically derived from the Kaplan-Meier estimates
- For example, in this study we might report estimates of the probability of remaining GVHD-free at 60 days of 84% in the MTX+CSP group and 52% in the MTX alone group
- This can be obtained simply by reading the Kaplan-Meier curve "vertically"
- One can also read the Kaplan-Meier curve "horizontally" to obtain estimates of quantiles

## Median survival times

- One quantile of particular interest is the median; i.e., the time at which the survival function drops below 0.5
- In the case where death is the outcome, this is known as the *median survival time* and is almost always reported (if it can be estimated)
- For our GVHD example, the median time to event cannot be estimated since  $\hat{S}(t)$  never reaches 0.5; to see what the idea, though, let's briefly turn to data from a clinical trial of a cancer drug called Avastin

GVHD data R commands

### Kaplan-Meier curve: Avastin study

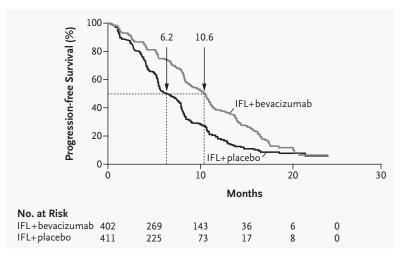

### The survival package

- Finally, let's discuss the R functions for constructing the Kaplan-Meier estimate and plotting KM curves
- In this course, we will make extensive use of the survival package in R
- The package is bundled by default with R, meaning that you do not have to install it, although you will have to load it with

library(survival)

before you can use it

The survival package has a construct called a Surv object to handle survival outcomes, which are one entity but with two components  $(t_i \text{ and } d_i)$ :

```
> S <- with(Data, Surv(Time, Status))
> class(S)
[1] "Surv"
> head(S)
[1] 3+ 8 10 12+ 16 17
> head(S[,1])
[1] 3 8 10 12 16 17
> head(S[,2])
[1] 0 1 1 0 1 1
```

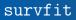

• The function in survival for constructing Kaplan-Meier estimates is called survfit:

fit <- survfit(S~Data\$Group)</pre>

where S is a Surv object

• S does not have to be constructed ahead of time; this also works (and is probably better coding practice):

fit <- survfit(Surv(Time, Status)~Group, Data)</pre>

### Summarizing the survfit object

By printing the object, we get a rough summary of each group, although the summary revolves around the median, which in our case cannot be estimated:

| > fit         |    |        |        |         |         |  |
|---------------|----|--------|--------|---------|---------|--|
|               | n  | events | median | 0.95LCL | 0.95UCL |  |
| Group=CSP     | 32 | 15     | NA     | 35      | NA      |  |
| Group=CSP+MTX | 32 | 5      | NA     | NA      | NA      |  |

Provided they can be estimated, we would see the median survival time in each group, along with upper and lower 95% confidence interval bounds (we'll discuss how those are calculated in the next lecture)

### Summarizing the survfit object (cont'd)

To find out more about the KM estimates at specific times, we can use the summary function:

| > summa | ry(fit, | time=40)  |          |         |        |        |
|---------|---------|-----------|----------|---------|--------|--------|
|         | Grou    | p=CSP     |          |         |        |        |
| time    | n.risk  | n.event   | survival | std.err | 95%LCL | 95%UCL |
| 40.000  | 18.000  | 13.000    | 0.587    | 0.088   | 0.437  | 0.788  |
|         |         |           |          |         |        |        |
|         | Grou    | p=CSP+MTX |          |         |        |        |
| time    | n.risk  | n.event   | survival | std.err | 95%LCL | 95%UCL |
| 40.000  | 25.000  | 5.0000    | 0.8353   | 0.0674  | 0.7131 | 0.9784 |

### plot.survfit

• Once the Kaplan-Meier curve has been estimated, it can be plotted in a straightforward manner:

plot(fit)

- Some useful options to be aware of are
  - mark.time: Marks the times at which observations were censored (default: TRUE)
  - xmax: Maximum time at which to plot  $\hat{S}(t)$
  - xscale: Set this to 365.25 to get curves displayed in years instead of days, and so on

### More attractive-looking plots

- Unfortunately, the default survival plots are not particularly nice-looking, and don't provide options for adding the number at risk
- As an alternative, I'm providing:

```
Plot(fit)
nrisk(fit)
```

which I used to make the plot on slide 19; note that you may need to adjust the margins to avoid the number at risk conflicting with the legend (there are also various R packages available)

Next time, we'll discuss confidence bands for Kaplan-Meier curves